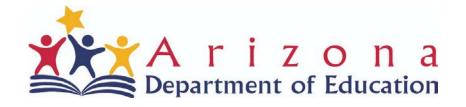

Welcome!!
STEM Series - Part 3
Meet the Computer Science Standards
with CODE.ORG
Will begin promptly at 4:00

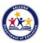

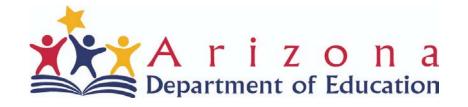

# STEM Series - Part 3 Meet the Computer Science Standards with CODE.ORG Shawn Abele

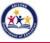

## **About Me!**

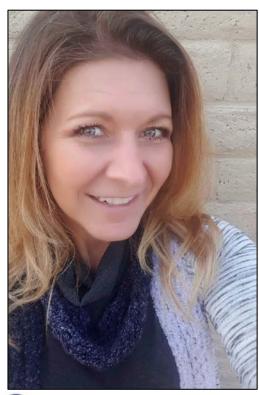

## Welcome!

## Shawn Abele

shawnabele@gmail.com

@MsAbele

Hot Spot Website

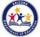

## **About CODE.ORG**

Code.org® is a nonprofit dedicated to expanding access to computer science in schools and increasing participation by women and underrepresented youth. Our vision is that every student in every school has the opportunity to learn computer science, just like biology, chemistry or algebra. Code.org provides the leading curriculum for K-12 computer science in the largest school districts in the United States and Code.org also organizes the annual Hour of Code campaign which has engaged more than 15% of all students in the world.

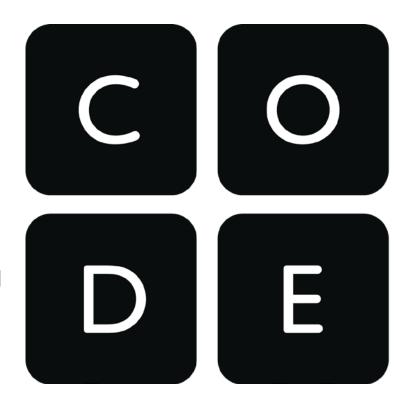

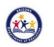

## **Objective**

- Create a code.org account
- Explore code.org as a student
- Create a class section
- Assign a course to a section

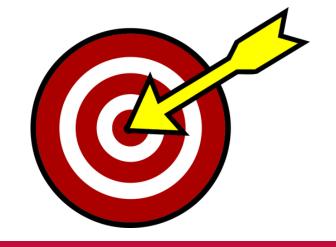

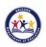

## Why teach Computer Science?

# Check out these STATS from code.org

#### **ARIZONA**

17,192 Open computing jobs(2.9x the state average demand rate)

1,014 Computer science graduates

#### **UNITED STATES**

666,534 Open computing jobs nationwide

71,226 Computer science students graduated into the workforce last year

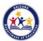

#### **Standards**

#### Arizona Computer Science Standards

New AZ CS standards were adopted in October of 2018.

#### Arizona Educational Technology Standards

These EdTech Standards were adopted in 2009. AZ Dept of Ed has just begin the process to update these standards. Timeline of completion of a new set of standards set for January 2021.

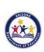

## **Computer Science Standards**

#### Arizona Computer Science Standards

- 1. Computing Systems
- 2. Networking and the Internet
- 3. Data Analysis
- 4. Algorithms and Programming
- 5. Impacts of Computing

Many of these are already covered in your everyday use of technology in the classroom!

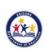

#### Ideas

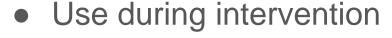

- Enrichment activities
- Computer Science as part of Science units
- During designated computer time (if your school still has this special)
  - "I'm done, now what?"
- Excessive heat days
  - Station activities

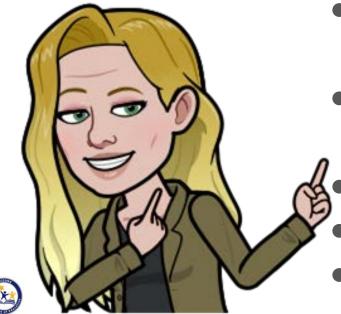

#### **Demo**

Code.org is an excellent way to meet all of the Computer Science Standards with NO lesson planning on your part! It's fun, simple to set up and easy to use!

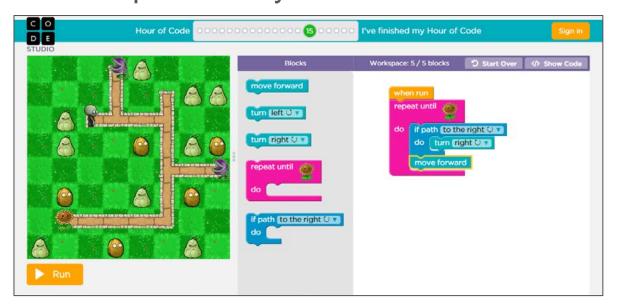

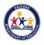

### Create a CODE.ORG account

- Create a code.org account
- Explore code.org as a student
- Create a class section
- Assign a course to a section

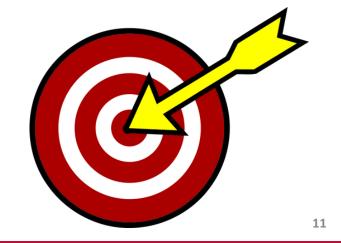

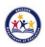

#### Create a CODE.ORG account

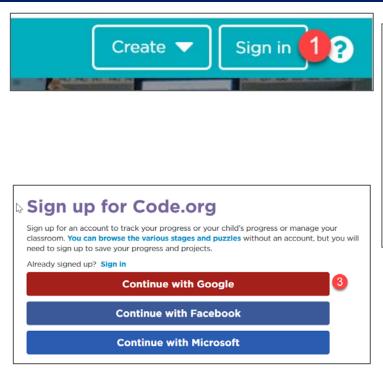

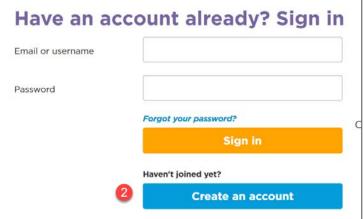

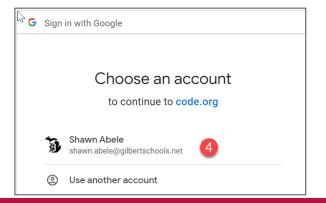

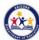

## Explore as a student

- Create a code.org account
- Explore code.org as a student
- Create a class section
- Assign a course to a section

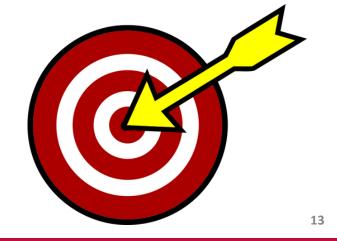

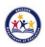

## **Explore** as a student

Try it as a STUDENT! Navigate to <u>studio.code.org/join</u> and type in the section code.

K - Pre-reader Express - VWTMMX

1st - Course A - QPJCHW

2nd - Course B - DMBLHH

3rd - Course C - RGPSKW

4th - Course D - WQNTYC

5th - Course E - BWVXTB

7th/8th - Computer Science Discoveries - **PXNDTK** 

High School - Computer Science Principles - **LFMFVN** 

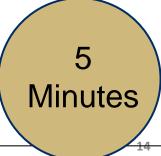

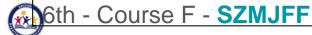

## **Create a Section**

- Create a code.org account
- Explore code.org as a student
- Create a class section
- Assign a course to a section

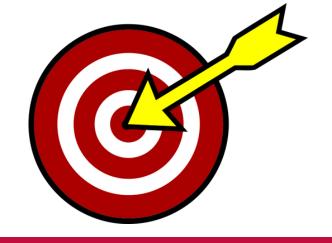

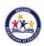

#### **Create a Section**

## Create a Section and Assign a Course

Create a section using

- Google Classroom (Students will login with Gmail)
- Picture logins (k-2)
- Gmail

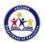

## **Assign a Course**

- Create a code.org account
- Explore code.org as a student
- Create a class section
- Assign a course to a section

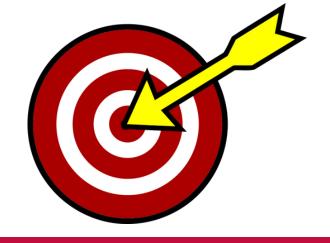

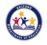

## **Assign a Course**

#### Assign a Course

 Only one course per section. If students advance, create new section to add courses

| Selecting the right course |           |                       |                       |                       |                       |
|----------------------------|-----------|-----------------------|-----------------------|-----------------------|-----------------------|
| Kindergarten               | 1st Grade | 2 <sup>nd</sup> Grade | 3 <sup>rd</sup> Grade | 4 <sup>th</sup> Grade | 5 <sup>th</sup> Grade |
| Course A                   | Course B  | Course C              | Course D              | Course E              | Course F              |
| Pre-Reader Express Course  |           | Express Course        |                       |                       |                       |

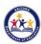

## **Questions and Comments**

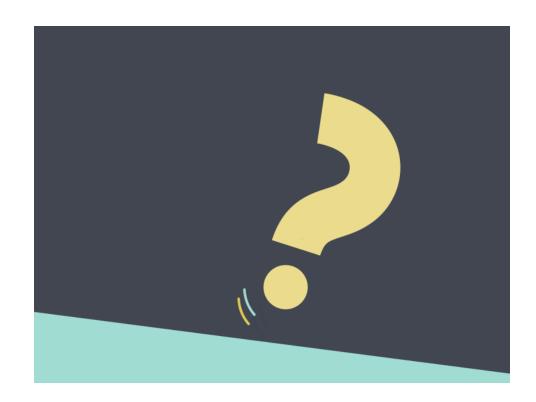

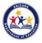

## **Getting PD Credit**

The Department of Ed will be manually putting in attendance within the next 24 to 48 hours. Once that is done you will receive an email to complete a survey and then you can obtain your certificate. We do not email certificates directly to you, it is all done through the Events Management System EMS.

If it says you have missed this webinar, you have most likely not missed it. The attendance needs to be put in to say "completed."

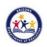

## **Contact Information**

# **Shawn Abele**

shawnabele@gmail.com

@MsAbele

Hot Spot Website

# Sarah Sleasman

Arizona Department of Education

Sarah.Sleasman@azed.gov

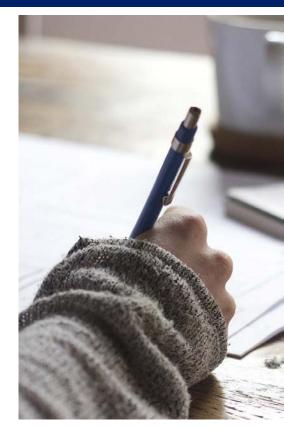

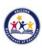